Для записи на прием к специалисту через интернет, заходим на сайт [www.medreg75.ru](http://www.medreg75.ru/), или в поисковой системе пишем «медрег75» и нажимаем кнопку «**найти**»

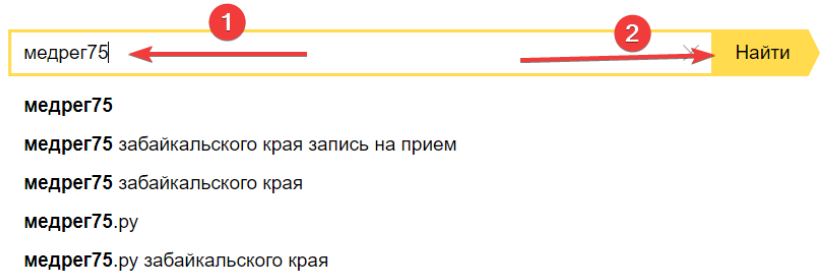

## В найденных запросах выбираем «Портал записи на прием к врачу Забайкальского края» (обязательно с адресом medreg75.ru)

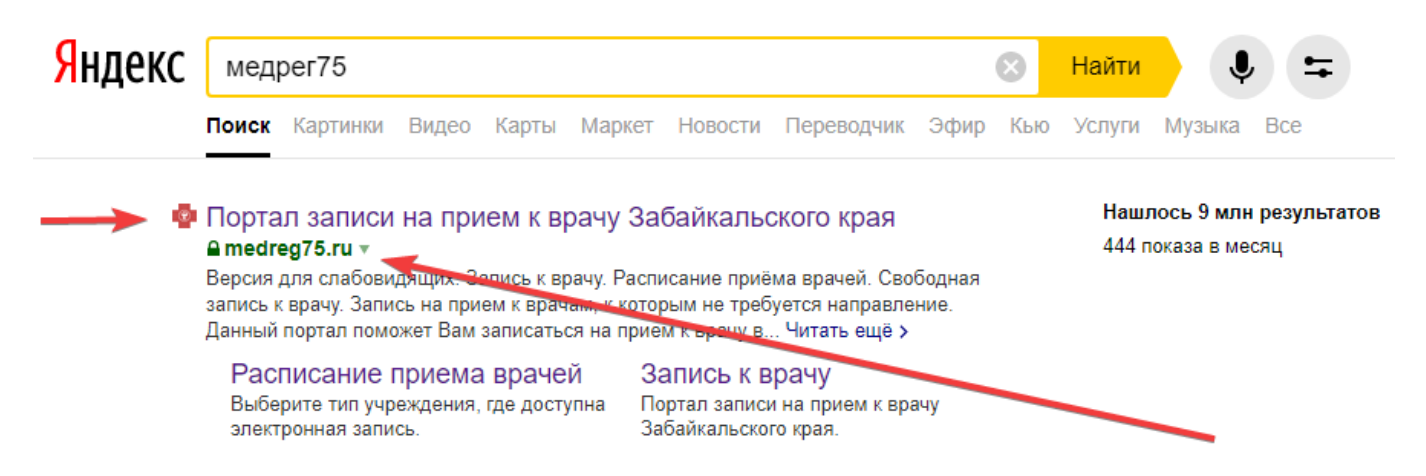

#### Переходим на сайт «Портал записи на прием к врачу Забайкальского края»

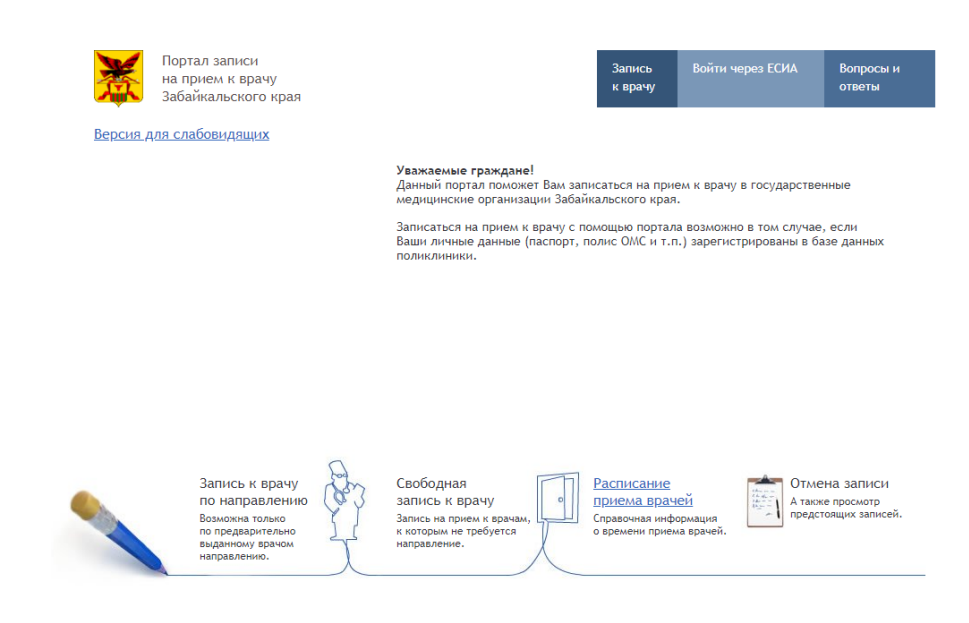

# Далее нам нужно авторизоваться на данном сайте. Авторизация осуществляется через портал Государственных услуг. Нажимаем кнопку «**Войти через ЕСИА**»

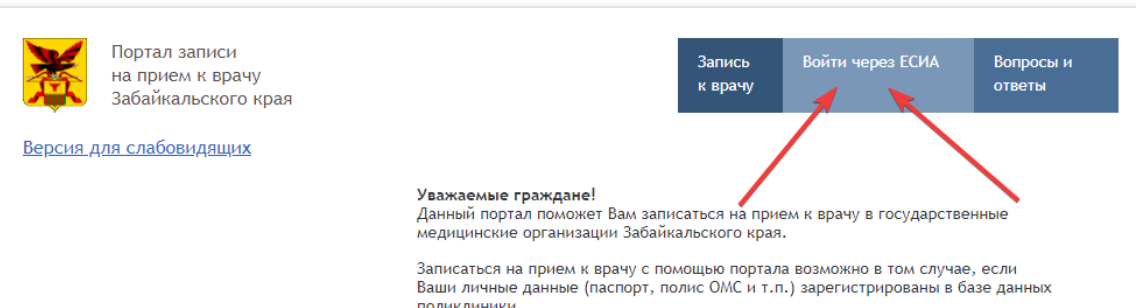

В открывшемся окне необходимо ввести логин и пароль от сайта госуслуг и нажать «**Войти**». После чего вы будете перенаправлены обратно на сайт www.medreg75.ru

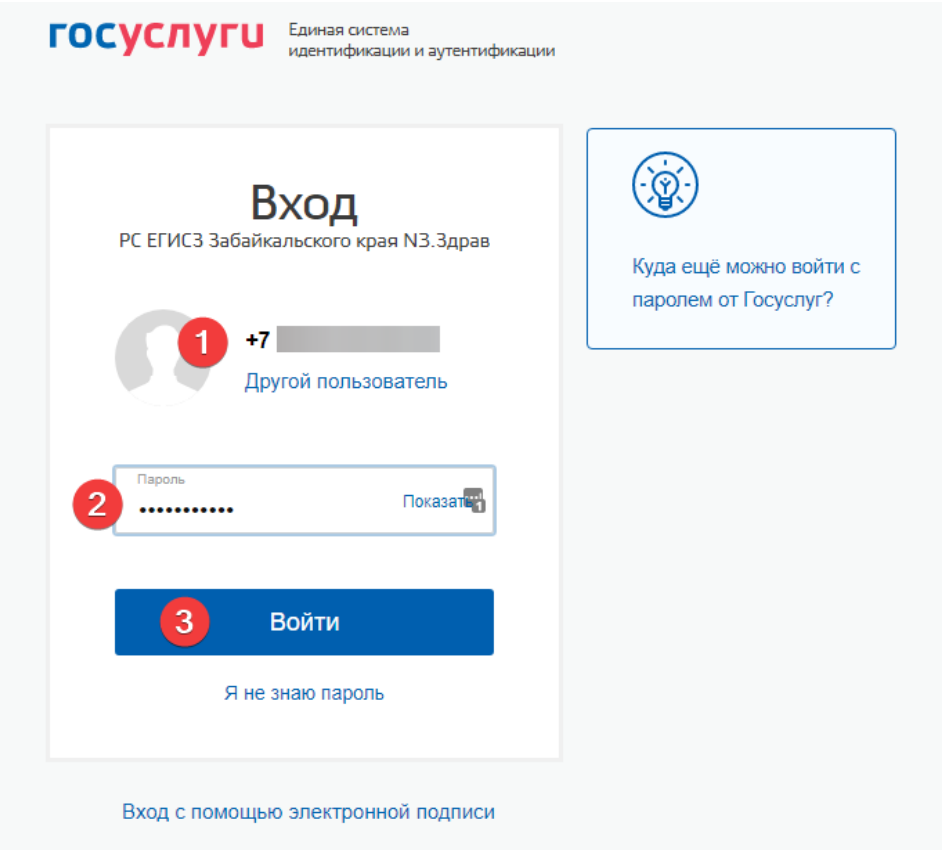

После того, как вы авторизовались, выбираем «**Запись к врачу**», далее «**Свободная запись к врачу**»

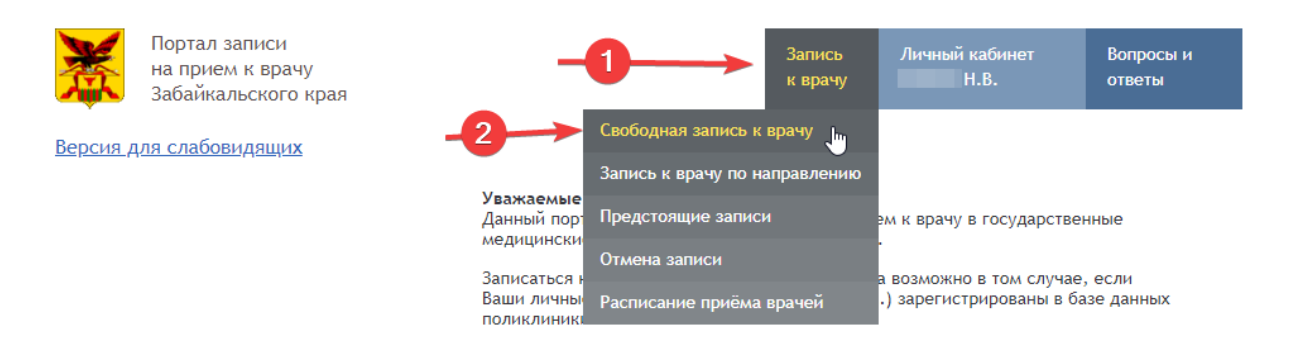

# В появившемся списке выбираем **г. Чита**

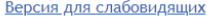

### Свободная запись к врачу

Свободная запись к врачу

-<br>Вы авторизованы как

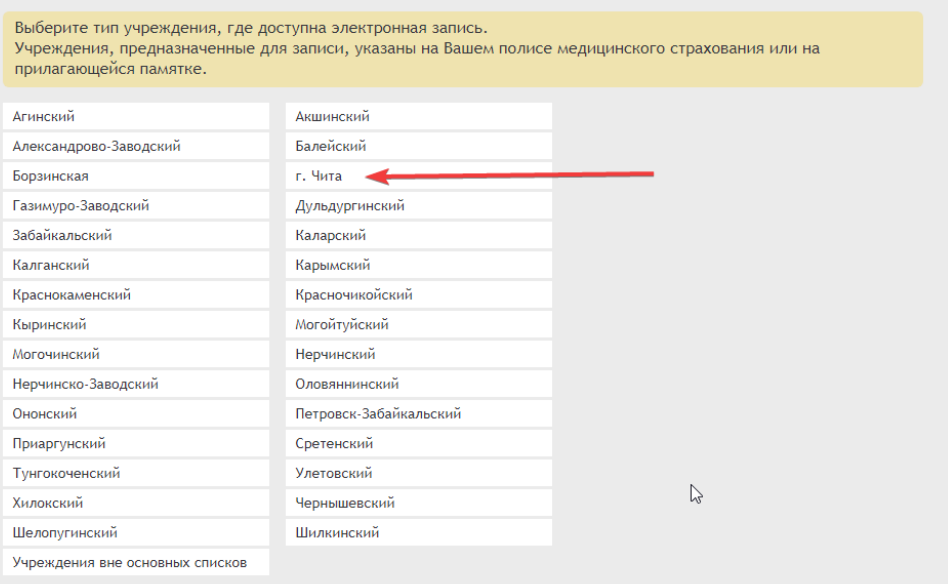

# Находим в списке **ГУЗ Детский клинический медицинский центр города Читы**

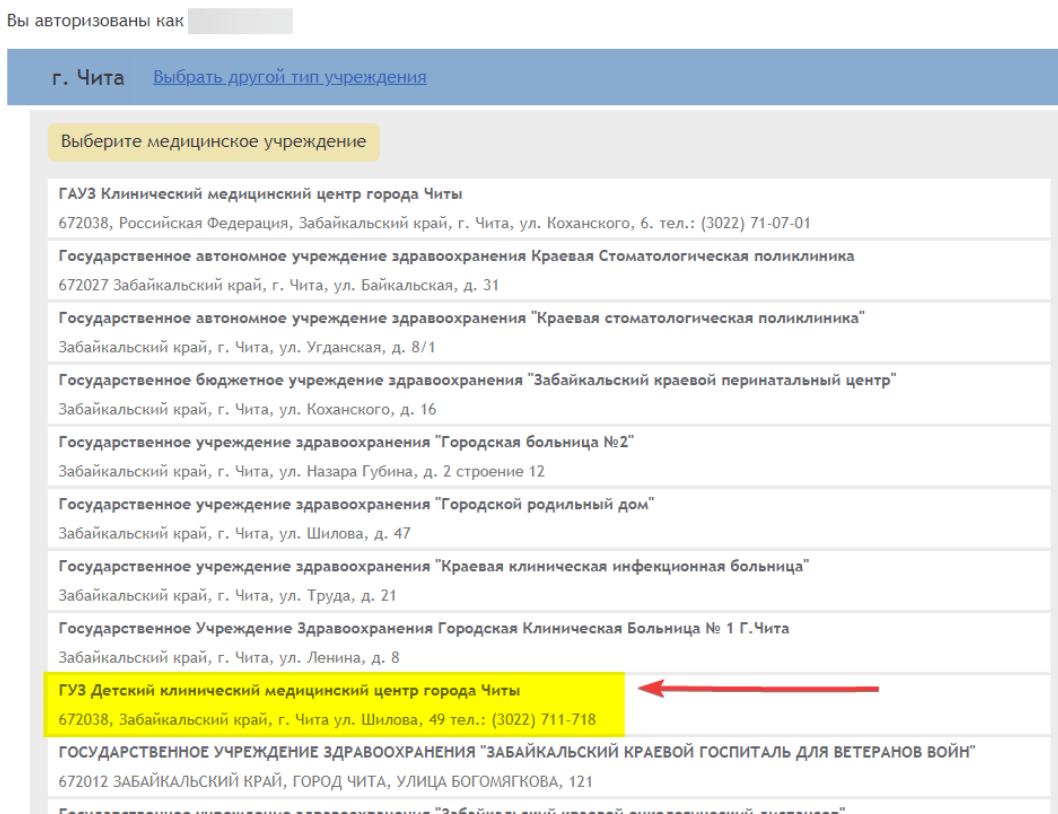

## Выбираем нужное подразделение

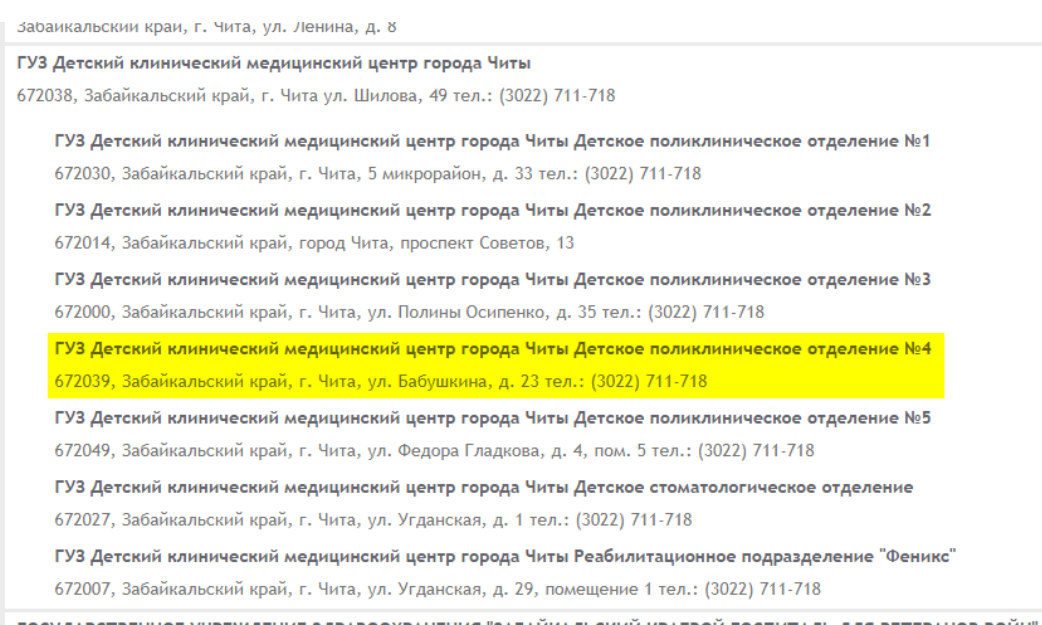

Следующим шагом заполняем форму. **Указываем данные ребенка**. И нажимаем «**Далее**»

#### **ВНИМАНИЕ!**

Вы можете записать своего ребенка на прием к врачам при условии, что ваш ребенок зарегистрирован в медицинской информационной системе, т.е. в программу внесены все необходимые сведения:

- свидетельство о рождении ребенка до 14 лет;
- данные паспорта ребенка старше 14 лет;
- СНИЛС;
- полис обязательного медицинского страхования;

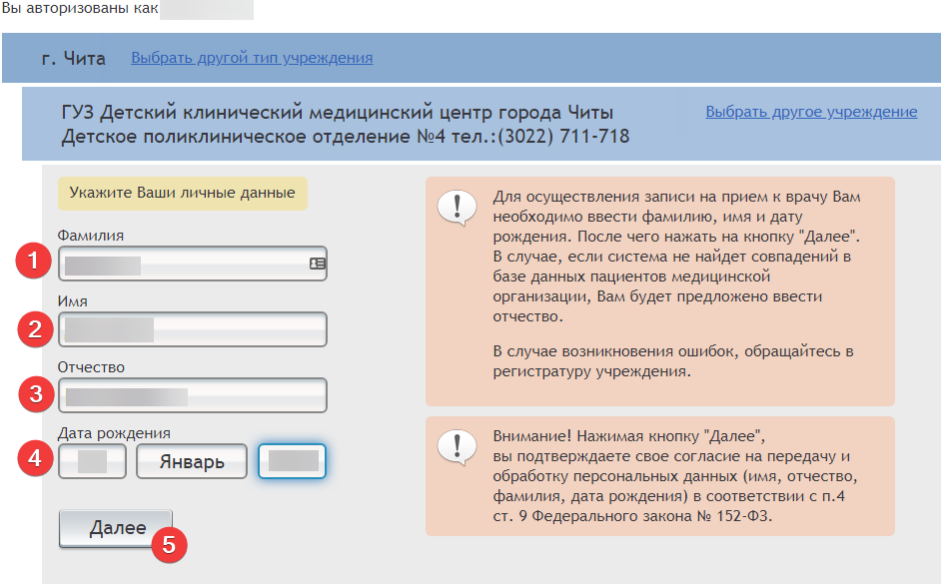

#### Свободная запись к врачу

# Далее выбираем нужную специализацию врача

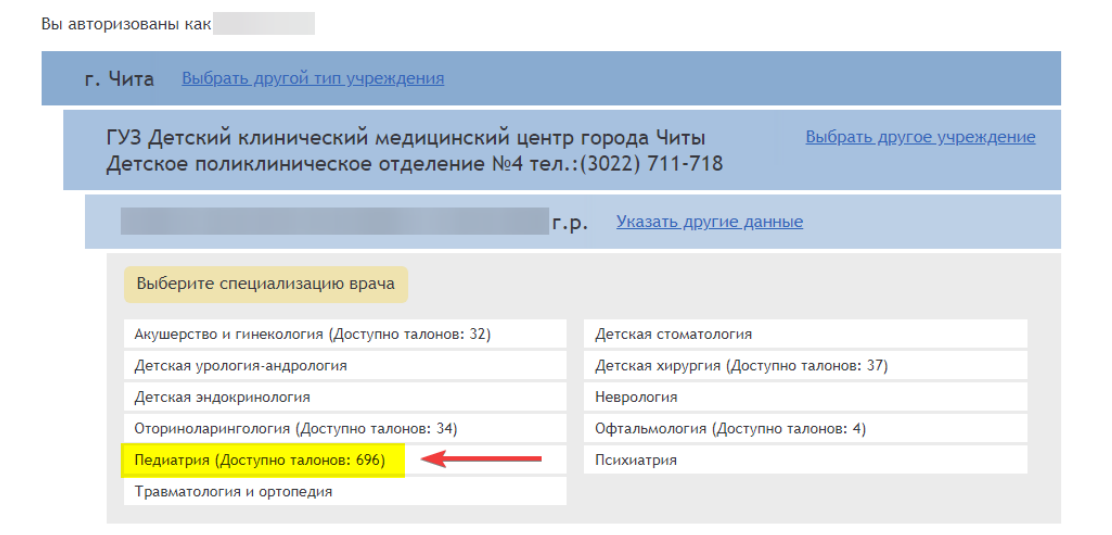

## После выбираем нужного врача

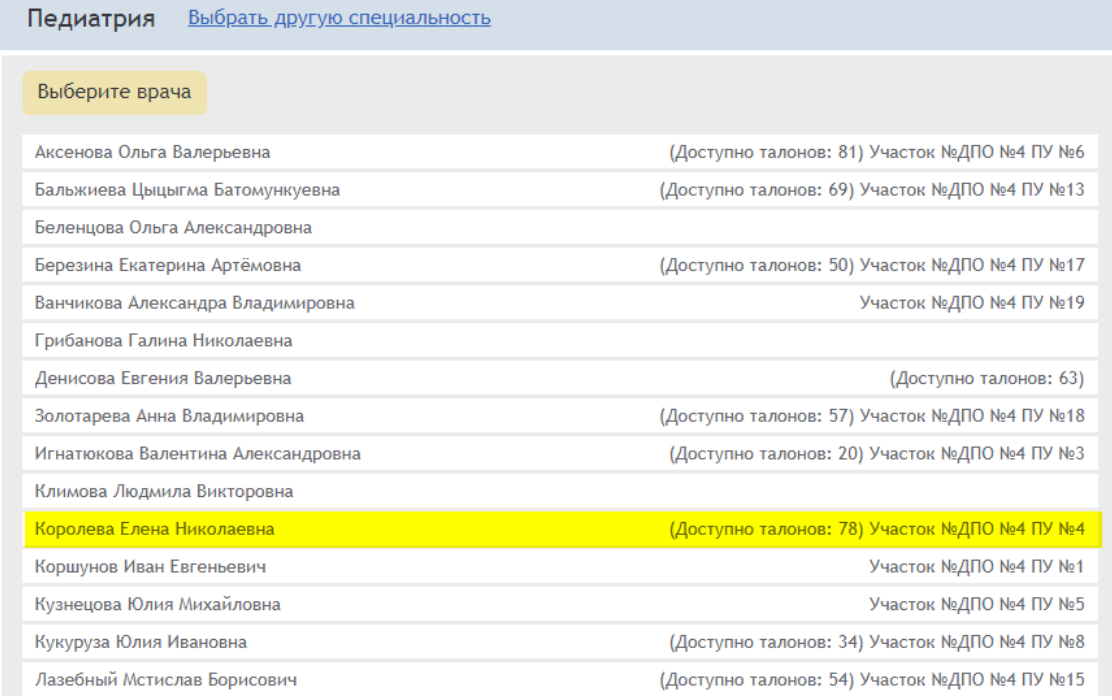

### Выбираем дату и время посещения

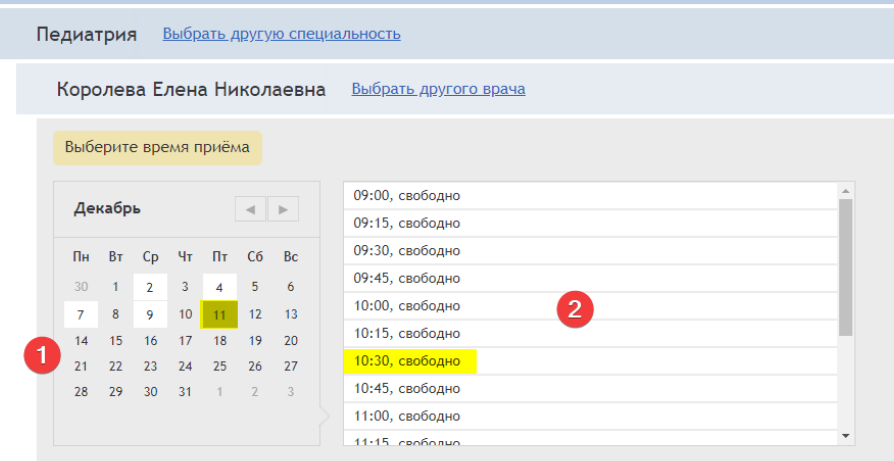

# Далее проверяем выбранного врача, дату и время приема и нажимаем «**Записаться**»

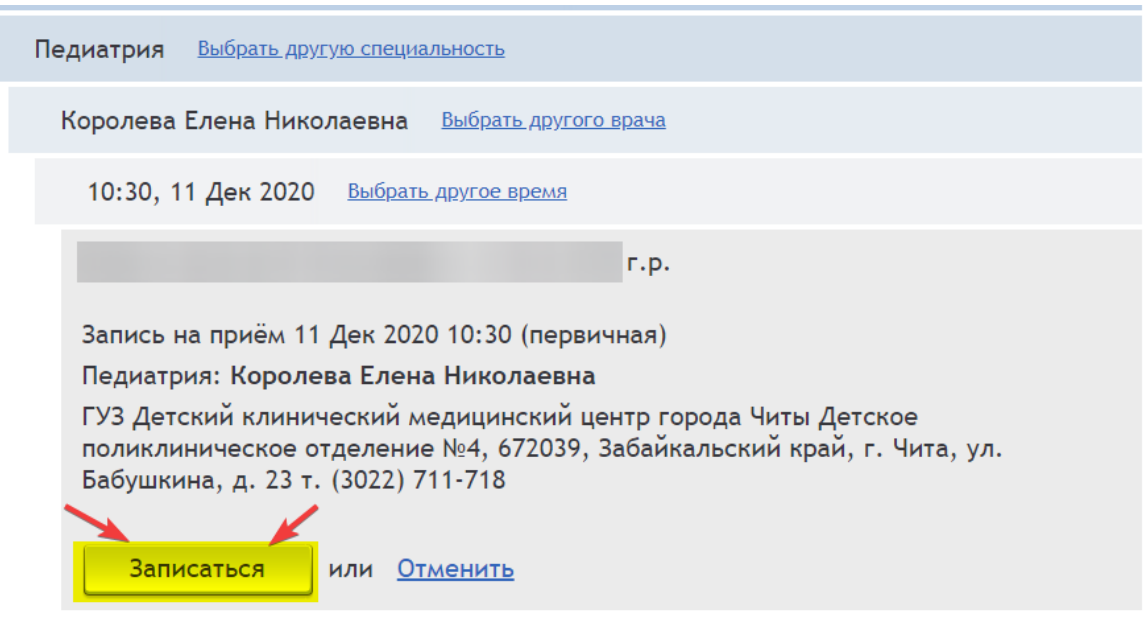

# Запись на прием прошла успешно. При желании можно распечатать или сохранить талон.

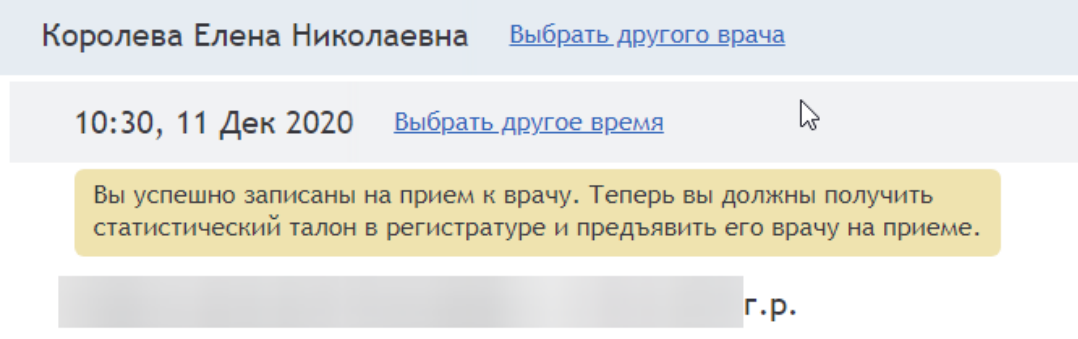

Запись на приём 11 Дек 2020 10:30 (первичная)

Педиатрия: Королева Елена Николаевна

ГУЗ Детский клинический медицинский центр города Читы Детское поликлиническое отделение №4, 672039, Забайкальский край, г. Чита, ул. Бабушкина, д. 23 т. (3022) 711-718, г. Чита р-н

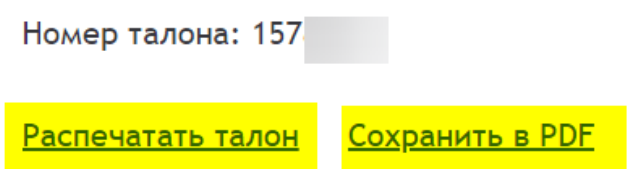

## **Если вы не сможете прийти на прием, можно отменить запись к врачу.**  Для этого перейдите в личный кабинет.

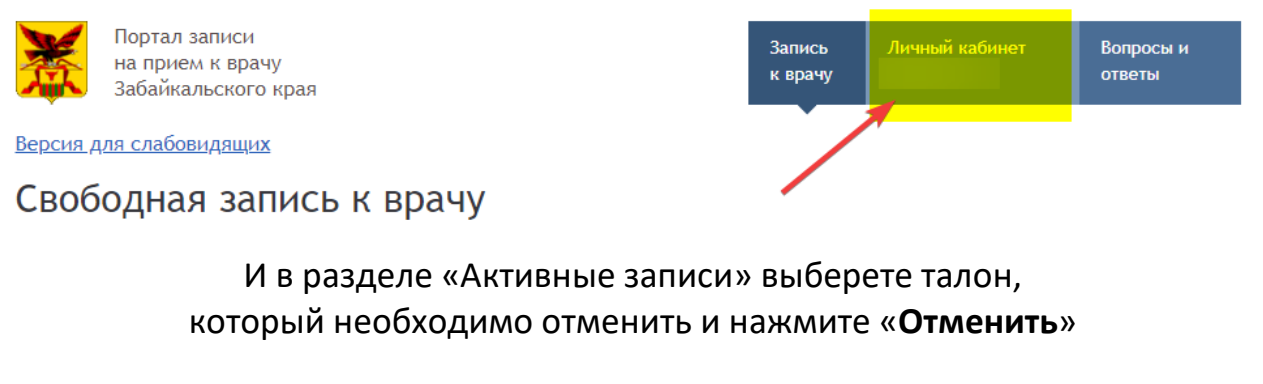

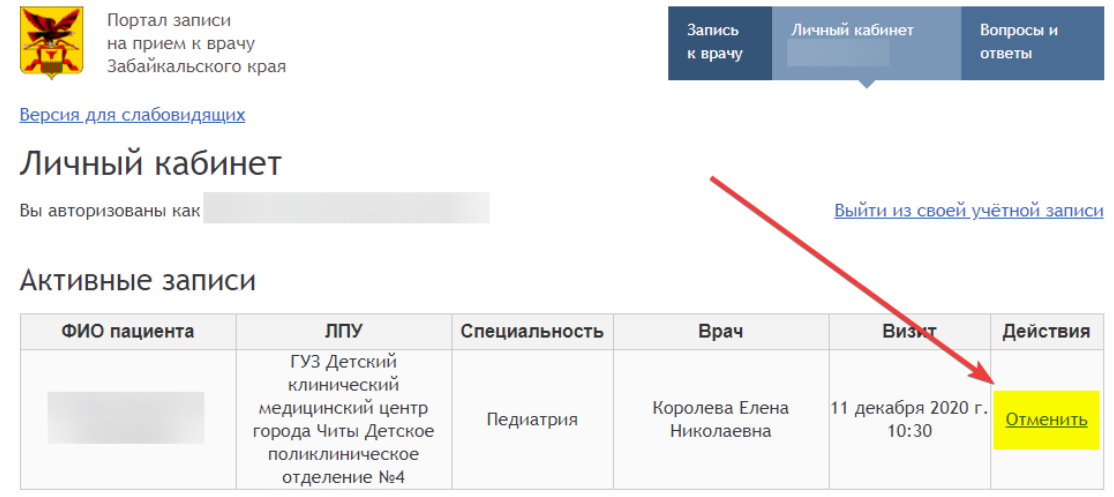

Запись перейдет в статус «История записи». И статус измениться на «Отменена»

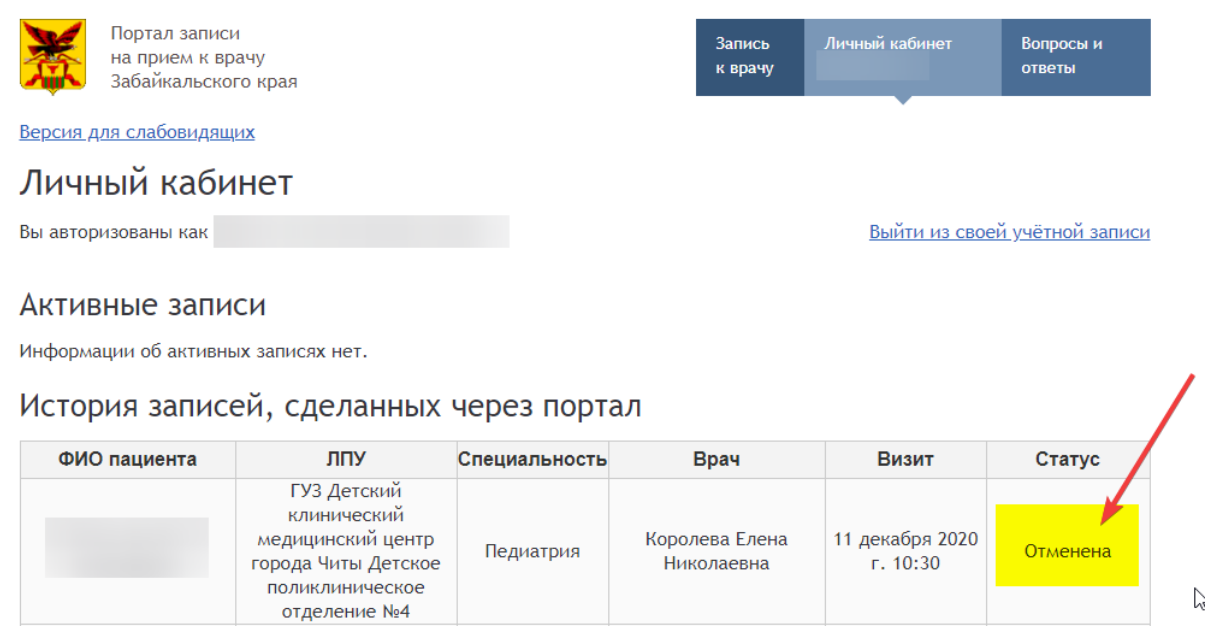

**Если по каким-то причинам вы не сможете явиться на приём к врачу, то вы должны сообщить в регистратуру поликлиники о своей неявке не позднее чем за 45 минут до назначенного времени.**

# По завершении всех действий не забудьте выйти из личного кабинета нажав ссылку «**Выйти из своей учетной записи**»

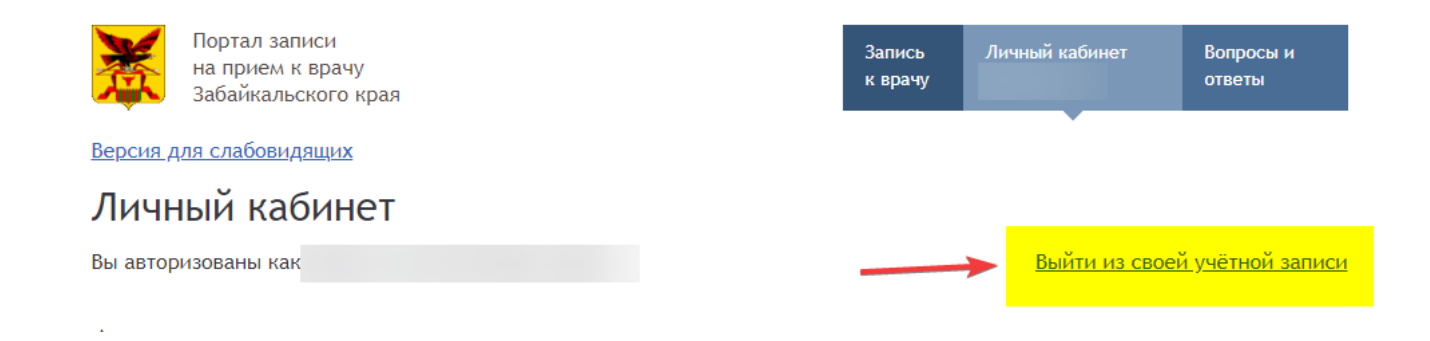